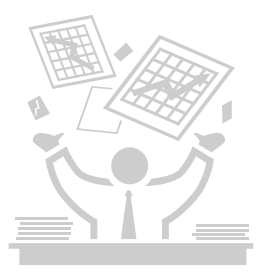

# xFormServer

# PROCESS PDF FORMS & DATA SIMPLY AND ECONOMICALLY

**Design your forms, add the xFS hidden key fields and submit button, then all your users can submit their information back to you using the Free Adobe Reader without needing Reader Extensions.** 

#### **FEATURES & BENEFITS**

- **Fully Automated PDF Forms & Data Processing**
- **Reader Extensions Not Required**
- **Users Instantly get Reader Compatible copy of their Completed Forms by File Download or eMail**
- **LiveCycle & Acrobat Forms Compatible**
- **No Web Service or Database Setup Required**
- **Relational Tables Supported for Forms with Repeating Sections or Rows**
- **Analyze Your Data in Excel, Access, Crystal Reports, etc**
- **Or Download it Into You Own Database or Applications**
- **Or xFS Can Write Your Forms & Data Directly to Your Own Server & SQL Database**
- **Subscribe to our Economic Hosted xFS Data Capture Server Service -**
- **Or Buy xFS and Run it on Your Own Server**

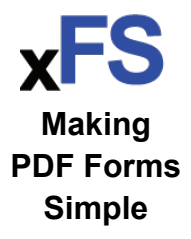

#### **FULLY AUTOMATED DATA CAPTURE**

xFS automatically saves your submitted forms as secure PDFs, and saves their data either as XML data files, or converts each submission into a SQL database record.

Your users instantly receive a Reader compatible copy of their submitted form as a file download or an eMail - you chose which methods suits your forms.

Your forms do not need to be Reader Extended. You do not need to setup any web services or database tables - xFS does it all automatically.

You can concentrate on managing the forms and data you extracted from them.

xFS is compatible with the new LiveCycle Designer 'dynamic' PDF forms, and traditional Acrobat PDF AcroForms. We supply you with the xFS key fields and buttons for both.

It can even create complex relational data tables from forms containing repeating sections, or multi-row tables. No SQL database creation knowledge is required for you to benefit from xFS efficient and intelligent data capture features.

#### **HOW xFormServer WORKS**

When you have completed your form design you simply add the hidden xFS fields, and upload it to the your secure SSL FTP templates folder on the xFS server.

The xFS server automatically creates the FTP folder to save your completed forms, and the SQL table(s) to receive the data from your forms.

When a user submits your form the xFS server extracts the data from the form, saves a secure copy of the form in your SSL FTP folder, and returns a Reader compatible readonly copy of the completed form to the user.

You can download your completed forms manually, or setup a schedule to download them automatically.

You can either download your submitted forms' XML data files, or connect to your secure SQL database to view the data from your forms.

You can download your data to process it locally, or you can connect Excel, Access, Crystal reports etc directly to the data in your secure xFS database.

# **xFormServer Server License Options**

**xDox offers xFS in three convenient and cost effective packages to suit your needs:** 

- **Fully Hosted**: We host the xFS, FTP and SQL Servers on our dedicated SSL server, and provide you with secure remote access to your data files and your own SQL database.
- **Semi Hosted**: We host the xFS Server, but save the forms and their data to your own FTP Server or SQL Server database. You then have direct 'local' access to your own data files or database tables.
- **Purchased**: You buy the xFS application and run it on your own server and save the forms to your own server , and the form data to your own SQL database. xFS Server is capable of processing over 1M form submissions per day on one standard physical server.

**Adobe Acrobat, Adobe Reader and LiveCycle are Trademarks of Adobe Inc. xFormServer and xFS are Copyright of xDox Limited.** 

# **xFS FORM DESIGN**

You can design your forms using Adobe Acrobat to create a traditional PDF AcroForm, or use the Adobe LiveCycle Designer to create XDP PDF forms. Or use an existing PDF form and add the xFS data submission functionality to it. All types of PDF forms are supported including the latest 'dynamic' LiveCycle forms.

When you subscribe to, or purchase, xFS you will receive a set of invisible key fields for both types of PDF forms. Simply copy these into your form and set the defaults to your xFS license key, database name and form name. An optional key field is provided so you can capture your users eMail address so xFS can send them a form submission receipt by eMail. You will also receive two submit buttons for each type of form, one to submit the form data as an XML file, the other to submit the form data to a SQL database. Simply copy the button, for the type of data capture you require, to your form.

If your form uses an XML schema to assign your fields to data elements then copy the additional xFS hidden fields definition to your form XSD schema file.

That's it - your forms can be xFS enabled and ready for you to get the data back form them quickly, simply and economically in less than 5 minutes.

# **xFS SERVER OPERATIONS**

When you subscribe to xFS we will create a dedicated, secure SSL root FTP folder for your completed forms and XML files; and a dedicated secure SQL Server database for your form data tables. If you purchase xFS Server you will need to configure these options to suit your environment.

When you upload your form the first time the xFS Server automatically creates the folder to save your completed forms, the XML files from your form, or the SQL database table(s) to store the data records for your form. This is a completely automated process. If you want your data stored in data tables you control the table and column names by the names of the fields, or XML data elements, you assign to your form. This makes it easy for you to know what tables and columns hold the data form your form fields.

### **xFS FORM USER INTERACTION**

Your form users can fill-in and submit your form using the free Adobe Reader running on any operating system. Your forms do not need to be Adobe Reader Extensions licensed for them to be filled and submitted to the xFS Server. The user simply clicks the xFS 'Submit Form' button which transmits the form data to the secure SSL xFS server.

When a users submits their form they will receive an instant submission confirmation receipt, with a unique receipt number, in their browser and a link to download an Adobe Reader compatible secure, encrypted, readonly copy of their completed PDF form.

If you have enabled the optional xFS eMail address field on the form the xFS server will also send the receipt to the eMail address they entered on the form, with a copy of their completed PDF from attached.

# **xFS CUSTOMER FORM & DATA ACCESS**

Your completed forms are saved in a secure SSL FTP forms folder on the xFS server. Each different form has it's own subfolder so they are easy to find. You can download your completed forms manually, or setup an FTP schedule to automatically download them hourly or daily.

If you have chosen to save your form data as XML files a record will be written to the xFS submissions log table on your xFS database for each form submitted. This includes the unique submission receipt number, the users IP address, and other useful information to help you monitor and track your users form submissions.

If you are storing your form data as SAL database records then the unique submission receipt number, the users IP address, and other useful user submission information is appended to the form table records.

If you opt for our semi-hosted xFS service you can decide to have the completed forms', XML files or database records written to your own FTP server and SQL Server database.

Alternatively, you can choose our fully hosted service and have your data also stored on our dedicated xFS Server. In this case you will be provided with access to your own dedicated file folders on our server via secure FTP access, and to your own dedicated SQL Server database via a secure TCP or Named Pipe connection.

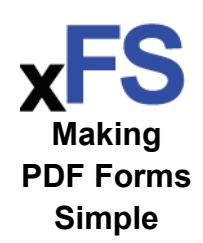

Whichever option you choose - you can access your form data in real-time using your applications to analyze, publish or process the information.

# **xFS OPTIONS & PRICING**

#### **Fully Hosted Package Semi-Hosted Package Semi-Hosted Package**

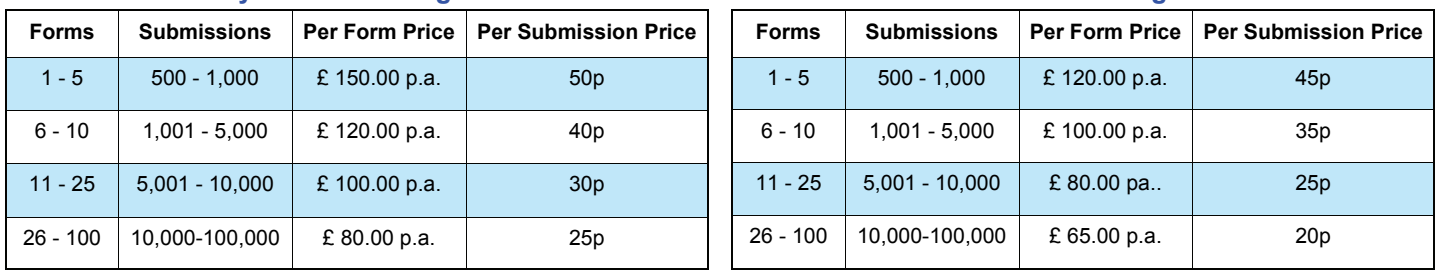

**NB:** Both Hosted Packages are subject to a one off set-up fee of £ 250.00.

**Purchase xFormServer** - Please call, or eMail, for a quotation to suit your requirements.

Prices are in UK Pounds and subject to 17.5% UK VAT. Please call, or eMail, for other currency prices and non-UK delivery taxes

# **xFS TECHNICAL SPECIFICATIONS**

#### **PDF Forms Design**

PDF File Version: 1.5+ PDF Form Type: AcroForm or XFA/PDF LiveCycle PDF Layout: Static & Dynamic Forms Supported

#### **Hosted Customer Forms & Data Storage**

Fully & Semi Hosted XML Files: Secure SSL FTP Folders Fully Hosted Database: SSL MS SQL Server 2005 Express Semi-Hosted Database: MySQL 5+ or MS SQL Server 2005+ NB: Call for other Semi- Hosted DB Server types

#### **PDF Forms Submission**

Adobe Reader Version: 5+ (V7.0.5 required for Dynamic forms) Submission Direct from Reader, or Browser with Reader Plug-in (Adobe Acrobat or Adobe Reader Extensions Are Not Required)

#### **Self Hosted xFS Server Application**

PHP5.2+ inc FastCGI PHP-SSL & NuCode PHPExpress JAVA 1.6 MySQL 5+ or MS SQL Server 2005+ (Call for other DBs)

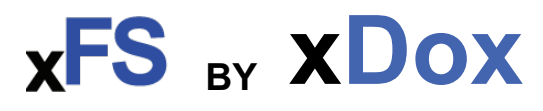

# **Making PDF Forms Simple**

# **xFS CONTACT**

#### **xDox Limited**

200 Brook Drive Green Park Reading Berks RG2 6UB UK

Phone: 01189 497725 Fax: 01189 497726 E-mail: sales@xdox.co.uk Web: www.xdox.co.uk